# luaotfload-tool

generate and query the Luaotfload font names database

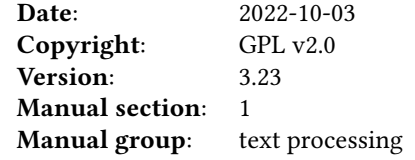

#### SYNOPSIS

luaotfload-tool [ -bcDfFiIlLnpqRSuvVhw ]

```
luaotfload-tool –update [ –force ] [ –quiet ] [ –verbose ] [ –prefer-texmf ] [ –dry-
     run ] [ –formats=[+|-]EXTENSIONS ] [ –no-compress ] [ –no-strip ] [ –local ] [
     –max-fonts=N ]
```
luaotfload-tool –find=FONTNAME [ –fuzzy ] [ –info ] [ –inspect ] [ –no-reload  $\frac{1}{2}$ 

```
luaotfload-tool –flush-lookups
luaotfload-tool –cache=DIRECTIVE
luaotfload-tool –list=CRITERION[:VALUE] [ –fields=F1,F2,…,Fn ]
luaotfload-tool –bisect=DIRECTIVE
luaotfload-tool –help
luaotfload-tool –version
luaotfload-tool –show-blacklist
luaotfload-tool –diagnose=CHECK
luaotfload-tool –conf=FILE –dumpconf
```
#### DESCRIPTION

luaotfload-tool accesses the font names database that is required by the Luaotfload package. There are two general modes: update and query.

- update: update the database or rebuild it entirely;
- query: resolve a font name or display close matches.

## **OPTIONS**

### update mode

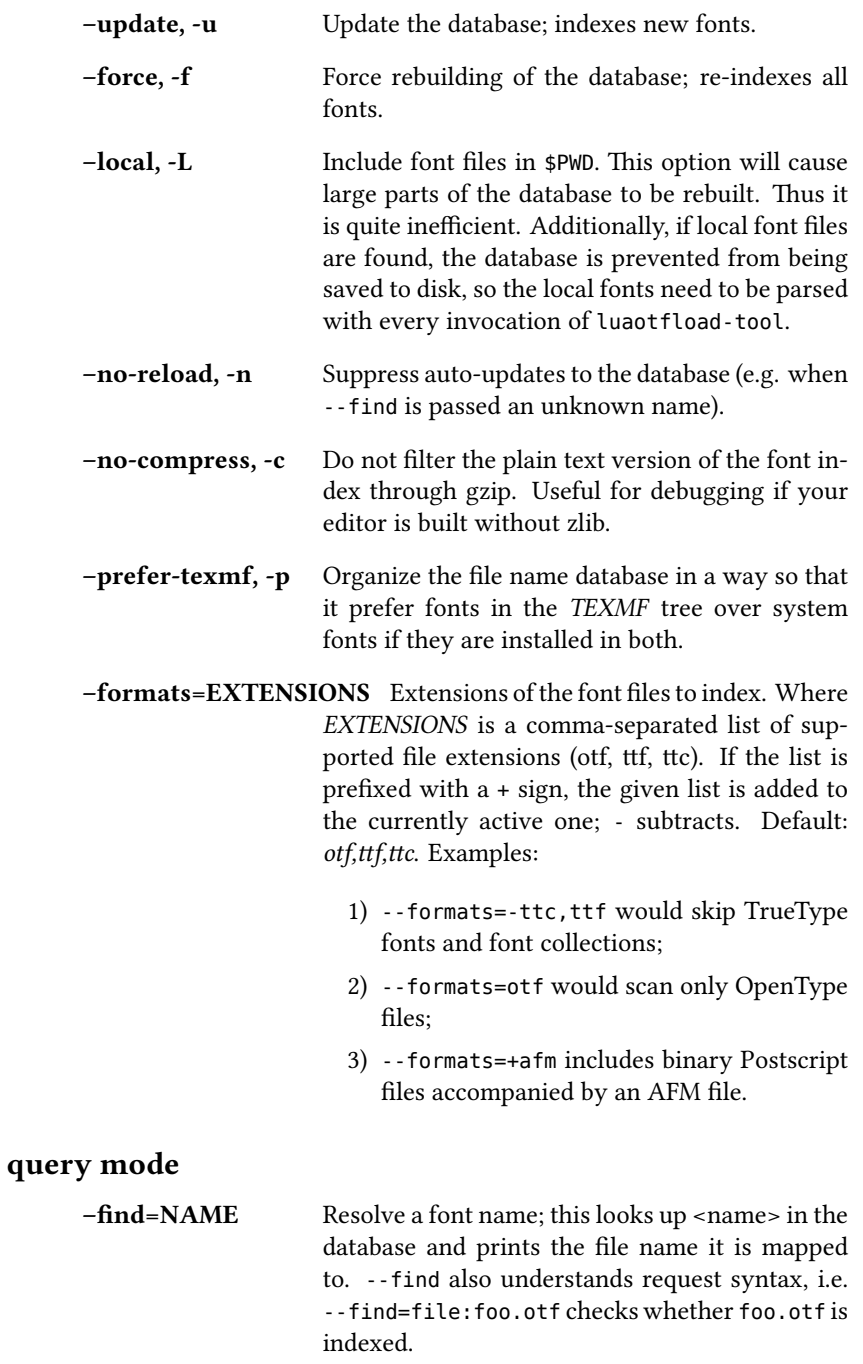

–fuzzy, -F Show approximate matches to the file name if the lookup was unsuccessful (requires --find).

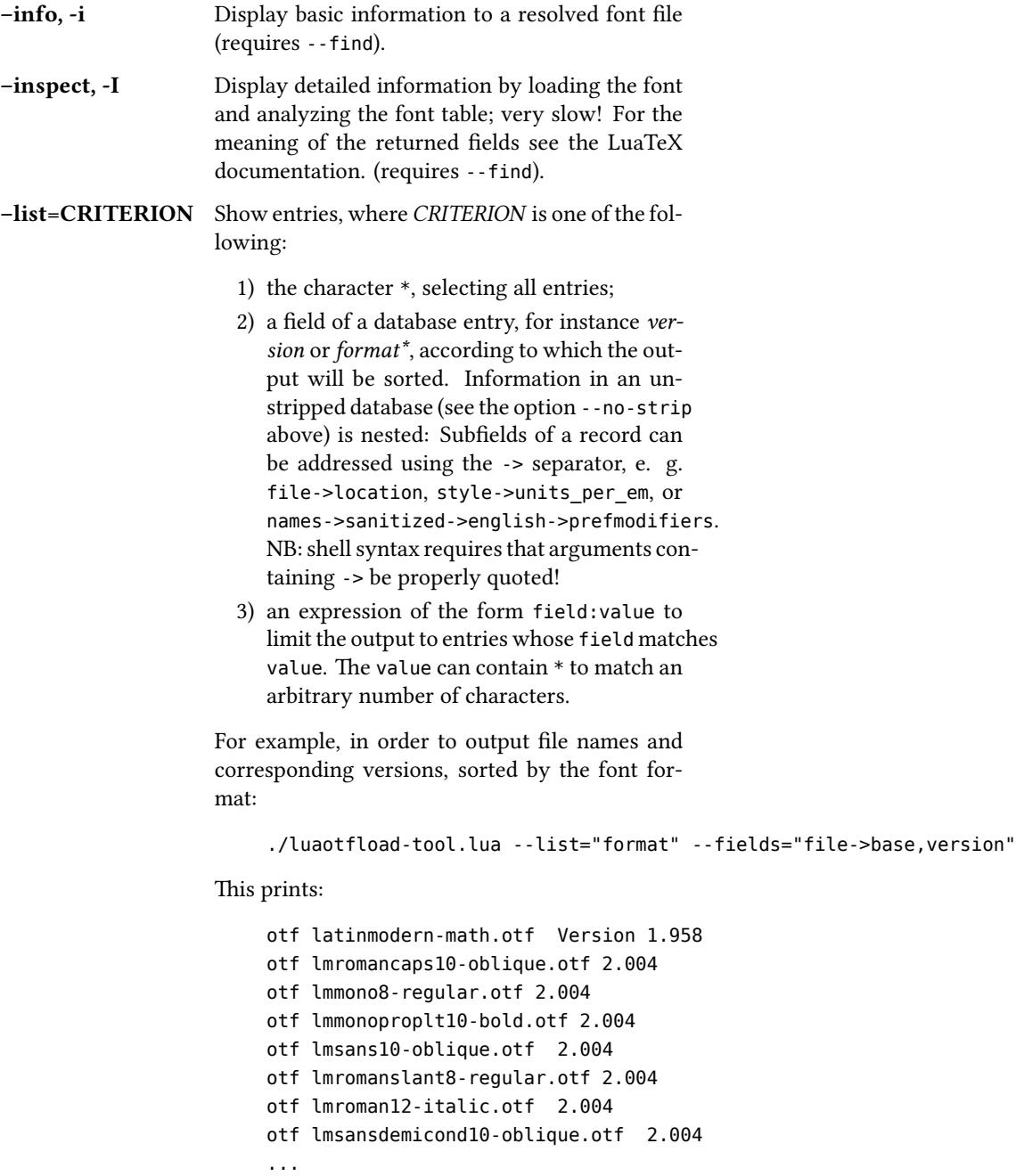

–fields=FIELDS Comma-separated list of fields that should be printed. Information in an unstripped database (see the option --no-strip above) is nested: Subfields of a record can be addressed using the -> separator, e. g. file->location, style->units\_per\_em, or names->sanitized->english->subfamily. The default is plainname,version\*. (Only meaningful with --list.)

#### font and lookup caches

–flush-lookups Clear font name lookup cache (experimental).

–cache=DIRECTIVE Cache control, where DIRECTIVE is one of the following:

- 1) purge -> delete Lua files from cache;
- 2) erase -> delete Lua and Luc files from cache;
- 3) show -> print stats.

#### debugging methods

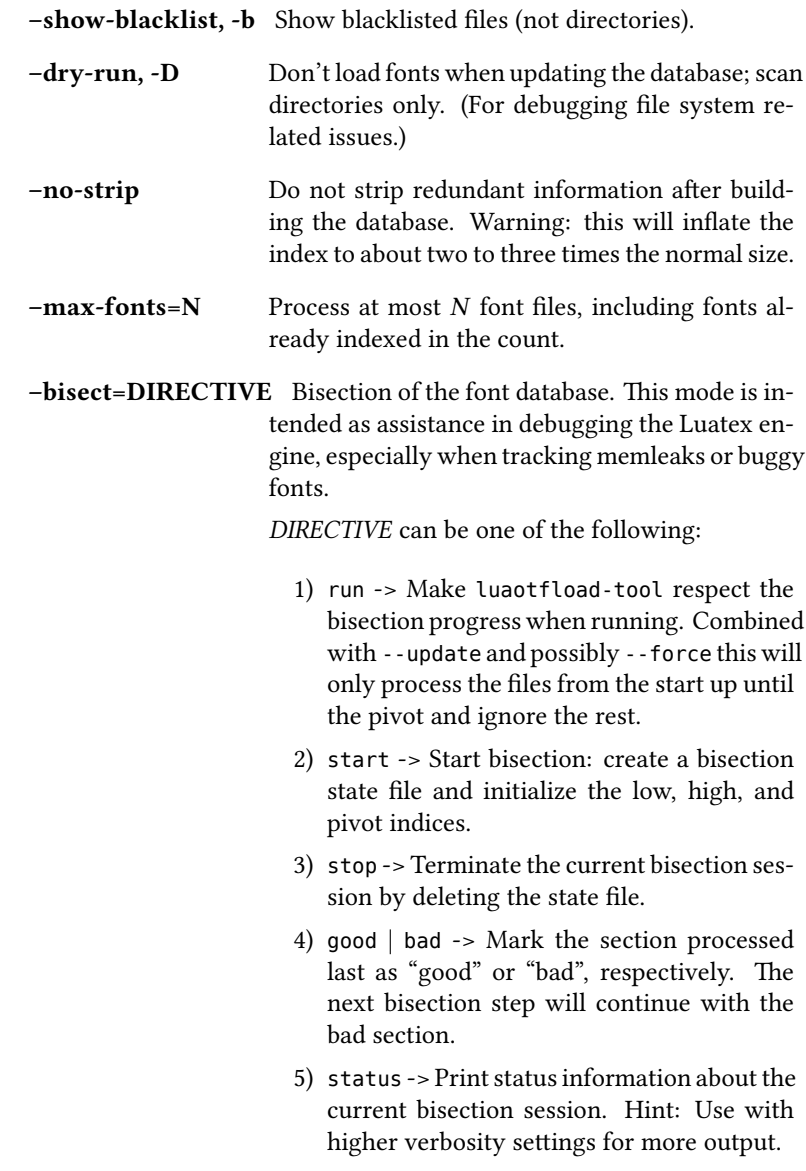

A bisection session is initiated by issuing the start directive. This sets the pivot to the middle of the list of available font files. Now run luaotfload-tool with the --update flag set as well as --bisect=run: only the fonts up to the pivot will be considered. If that task exhibited the issue you are tracking, then tell Luaotfload using --bisect=bad. The next step of --bisect=run will continue bisection with the part of the files below the pivot. Likewise, issue --bisect=good in order to continue with the fonts above the pivot, assuming the tested part of the list did not trigger the bug.

Once the culprit font is tracked down, good or bad will have no effect anymore. run will always end up processing the single font file that was left. Use --bisect=stop to clear the bisection state.

#### miscellaneous

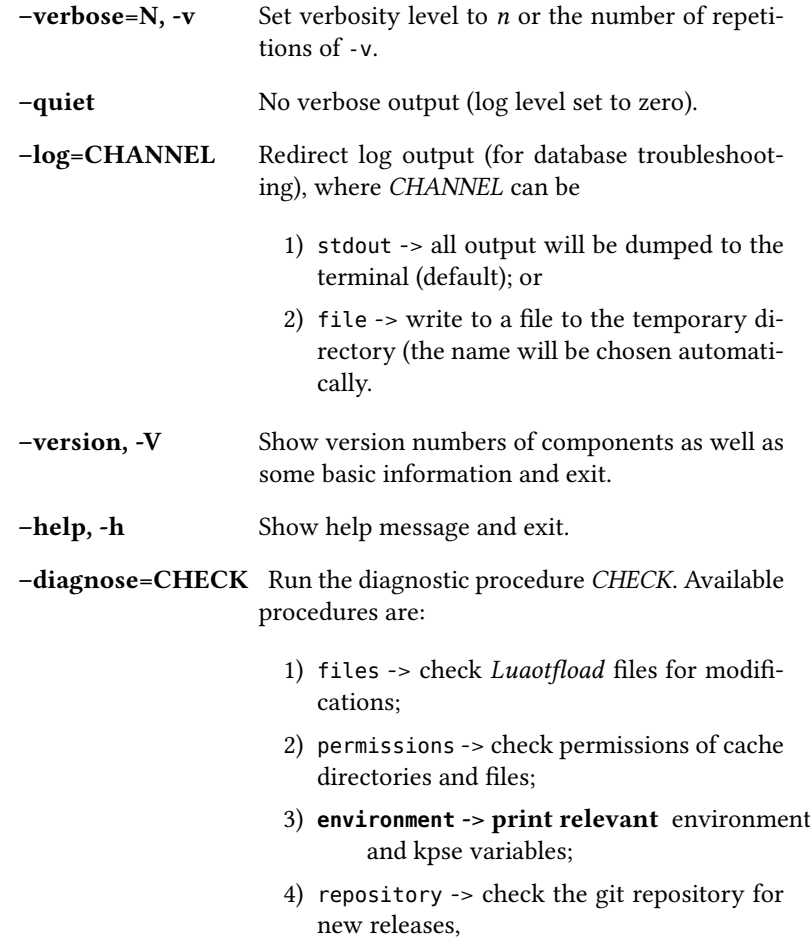

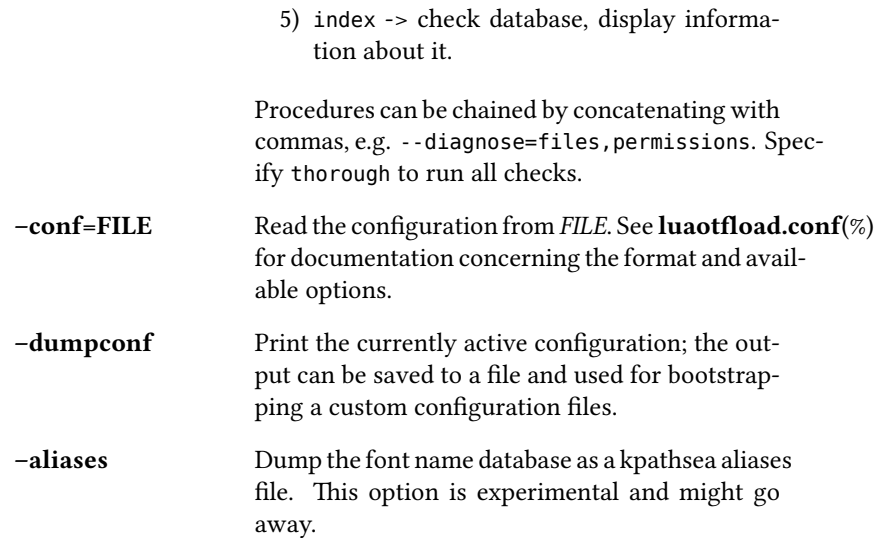

#### FILES

The font name database is usually located in the directory texmf-var/luatex-cache/generic/names/ (\$TEXMFCACHE as set in texmf.cnf) of your TeX Live distribution as a zlib-compressed file luaotfload-names.lua.gz. The experimental lookup cache will be created as luaotfload-lookup-cache.lua in the same directory. These Lua tables are not used directly by Luaotfload, though. Instead, they are compiled to Lua bytecode which is written to corresponding files with the extension . Luc in the same directory. When modifying the files by hand keep in mind that only if the bytecode files are missing will Luaotfload use the plain version instead. Both kinds of files are safe to delete, at the cost of regenerating them with the next run of LuaTeX.

#### SEE ALSO

luaotfload.conf(5), luatex(1), lua(1)

- texdoc luaotfload to display the manual for the Luaotfload package
- Luaotfload development <https://github.com/latex3/luaotfload>
- LuaLaTeX mailing list <http://tug.org/pipermail/lualatex-dev/>
- LuaTeX <http://luatex.org/>
- ConTeXt <http://wiki.contextgarden.net>
- Luaotfload on CTAN <http://ctan.org/pkg/luaotfload>

#### BUGS

Tons, probably.

#### AUTHORS

Luaotfload was developed by the LuaLaTeX dev team [\(https://github.com/lualatex/\)](https://github.com/lualatex/). It is currently maintained by the LaTeX Project Team at [https://github.com/latex3/](https://github.com/latex3/luaotfload) [luaotfload](https://github.com/latex3/luaotfload) The fontloader code is provided by Hans Hagen of Pragma ADE, Hasselt NL [\(http://pragma-ade.com/\)](http://pragma-ade.com/).

This manual page was written by Philipp Gesang [<phg@phi-gamma.net>](mailto:phg@phi-gamma.net).